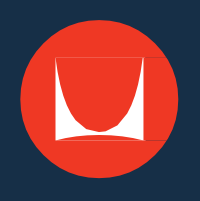

# **Introducing OrderPlace** A seamless, secure online buying experience

# **New Save, Search, and Product Features**

- Saved orders and account information are a click away
- Select a product category
- Search features and helpful links make finding information easy

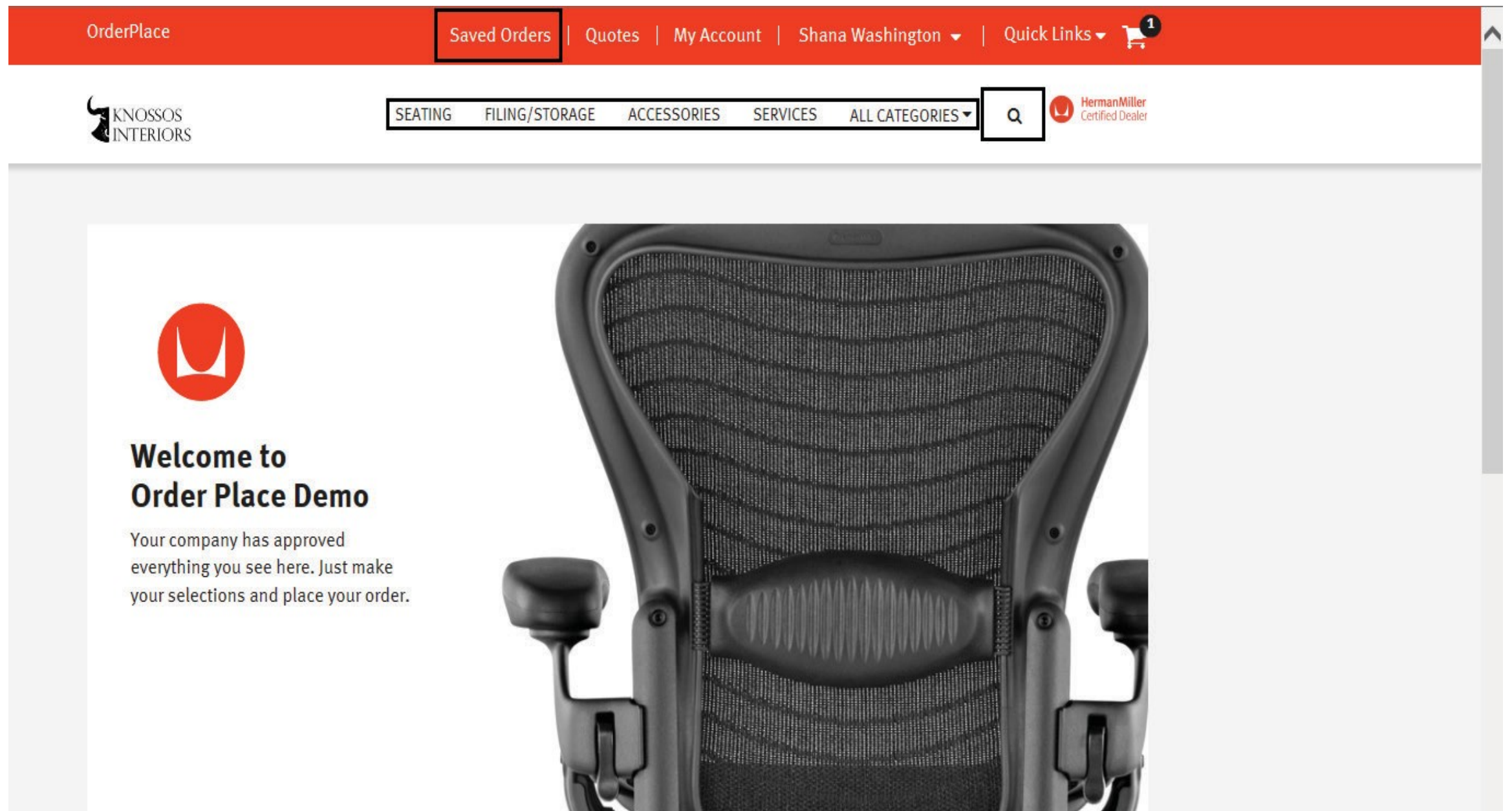

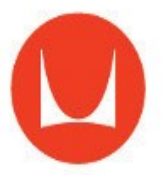

#### **ORDERPLACE**

## **New Sorting and Filtering Features**

- Sorting organizes products by preference (sort order and number of items per page)
- Buyers can select preapproved product lines

OrderPlace

### **PIVOT**

**Home | Seating | Work Chairs** 

### **Work Chairs**

**Filter by PRICE** 

More than \$500 (1)

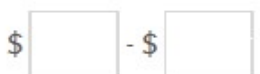

**BRAND** 

Herman Miller (6)

#### **Learn More**

Help

**About Pivot** 

**Environmental Policy Ergonomic Information** 

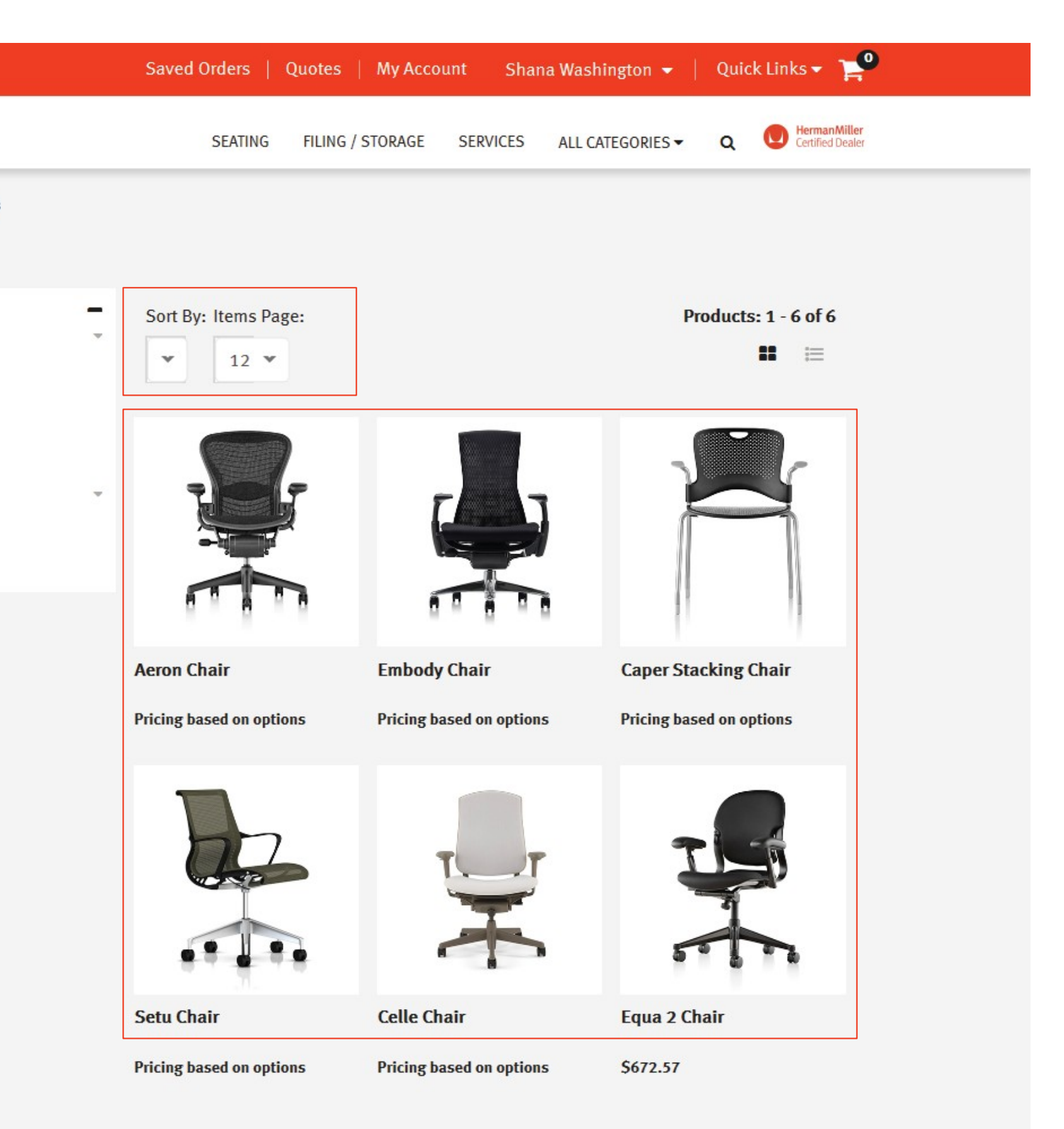

#### **Dealer Information**

#### **Explore**

**Contact Pivot Pivot Terms** and Conditions **Site Map Advanced Search**  © 2016 Herman Miller, Inc. | Terms of Service | Privacy

### **ORDERPLACE**

- The Product Configurator enables buyers to view configured product images
- Select pre-specified options
- Add quantity
- Review contract pricing

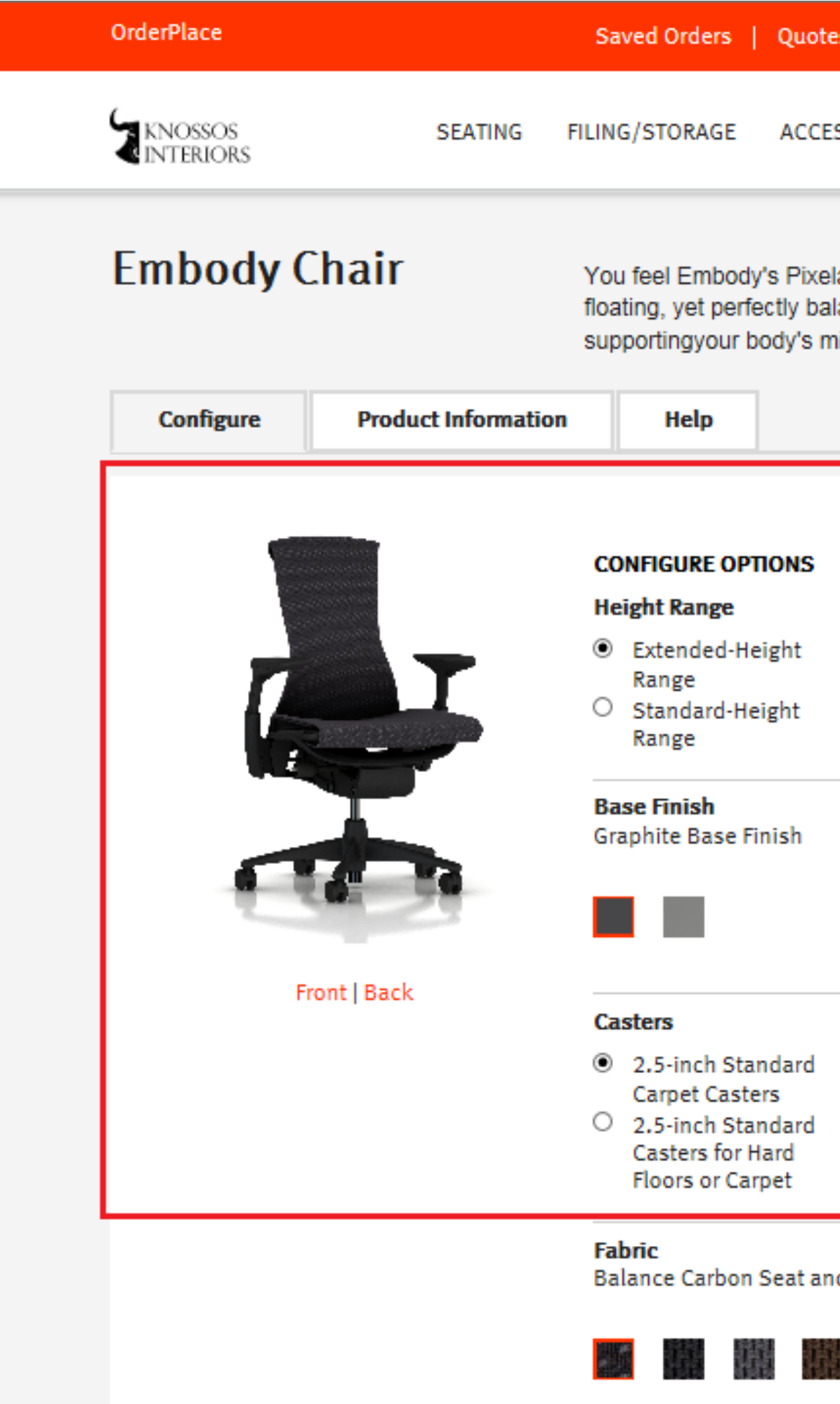

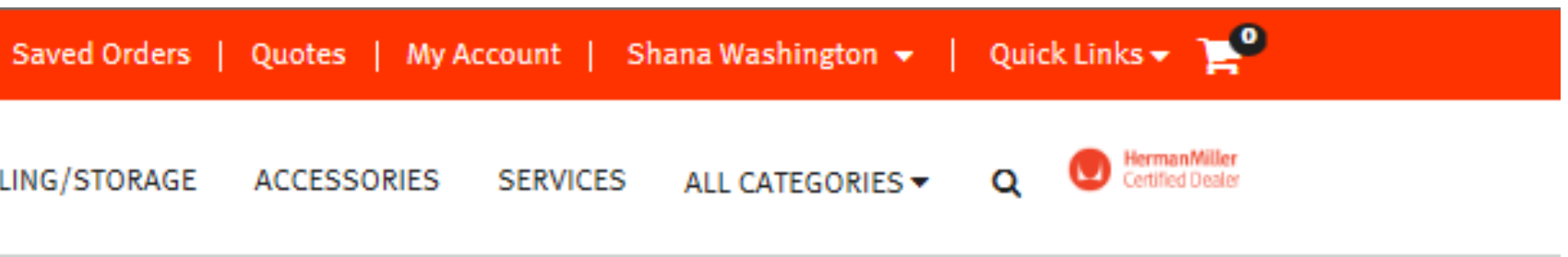

You feel Embody's Pixelated Support the moment you sit down-a sense that you are floating, yet perfectly balanced. The seat distributes your weight evenly while supportingyour body's micro-movements.

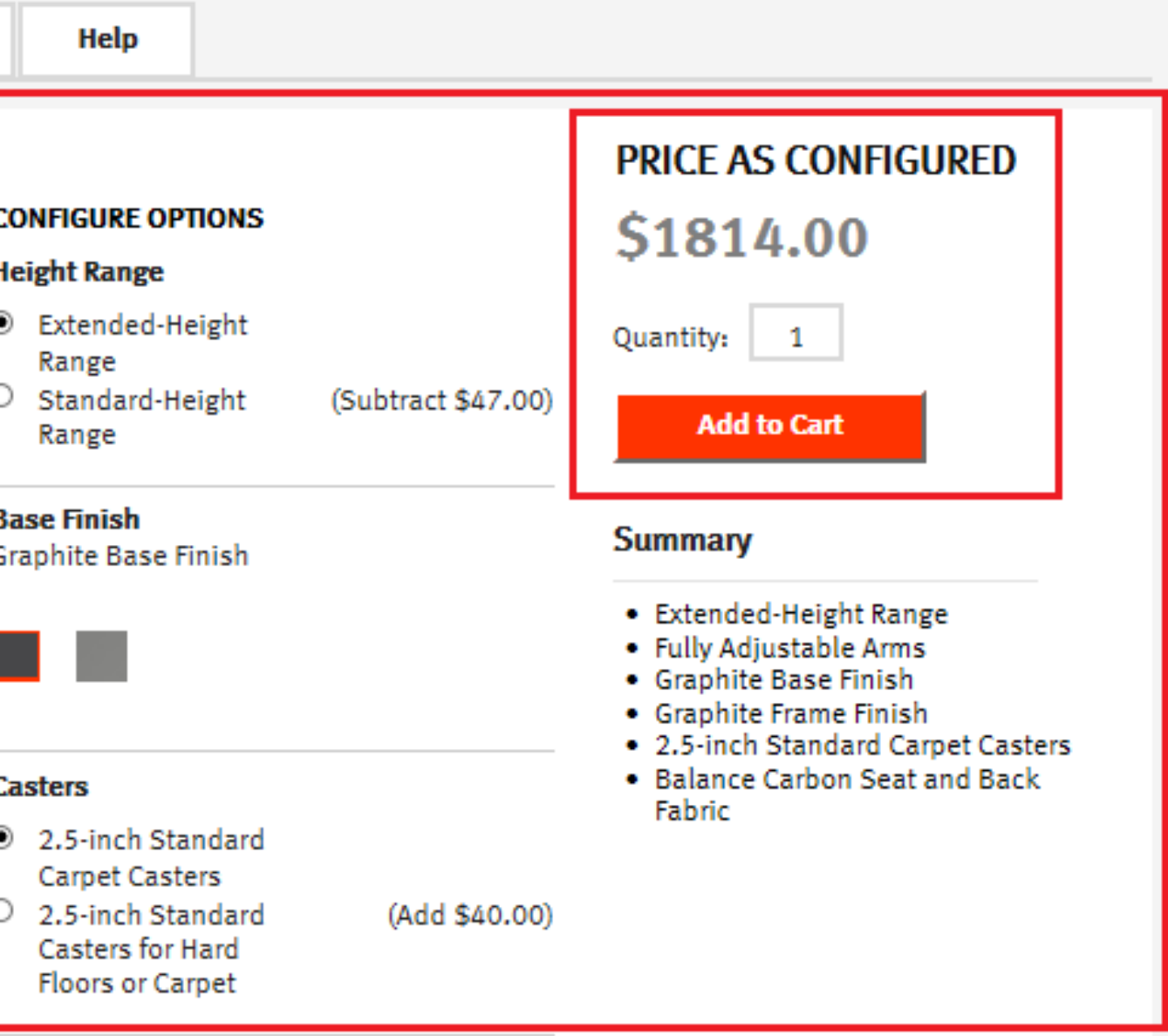

# **New Product Configurator**

**Balance Carbon Seat and Back Fabric** 

# **Shopping Cart**

- Buyers can review product(s) in the Shopping Cart
- Changes can be made
- After reviewing, the buyer click Proceed to Check Out or return to eProcurement system
- New features "Save Order for Later"
- New feature "Delete Order"

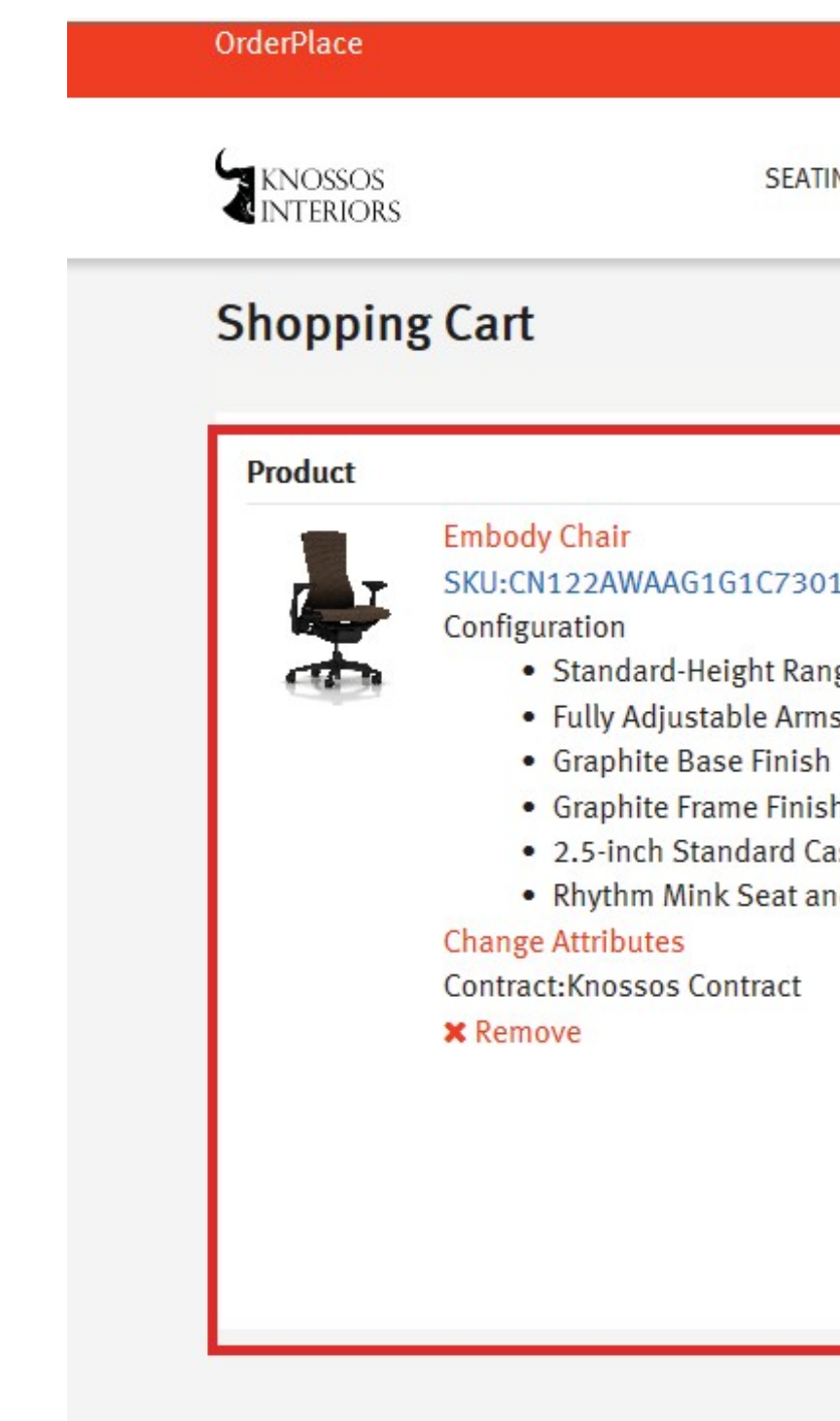

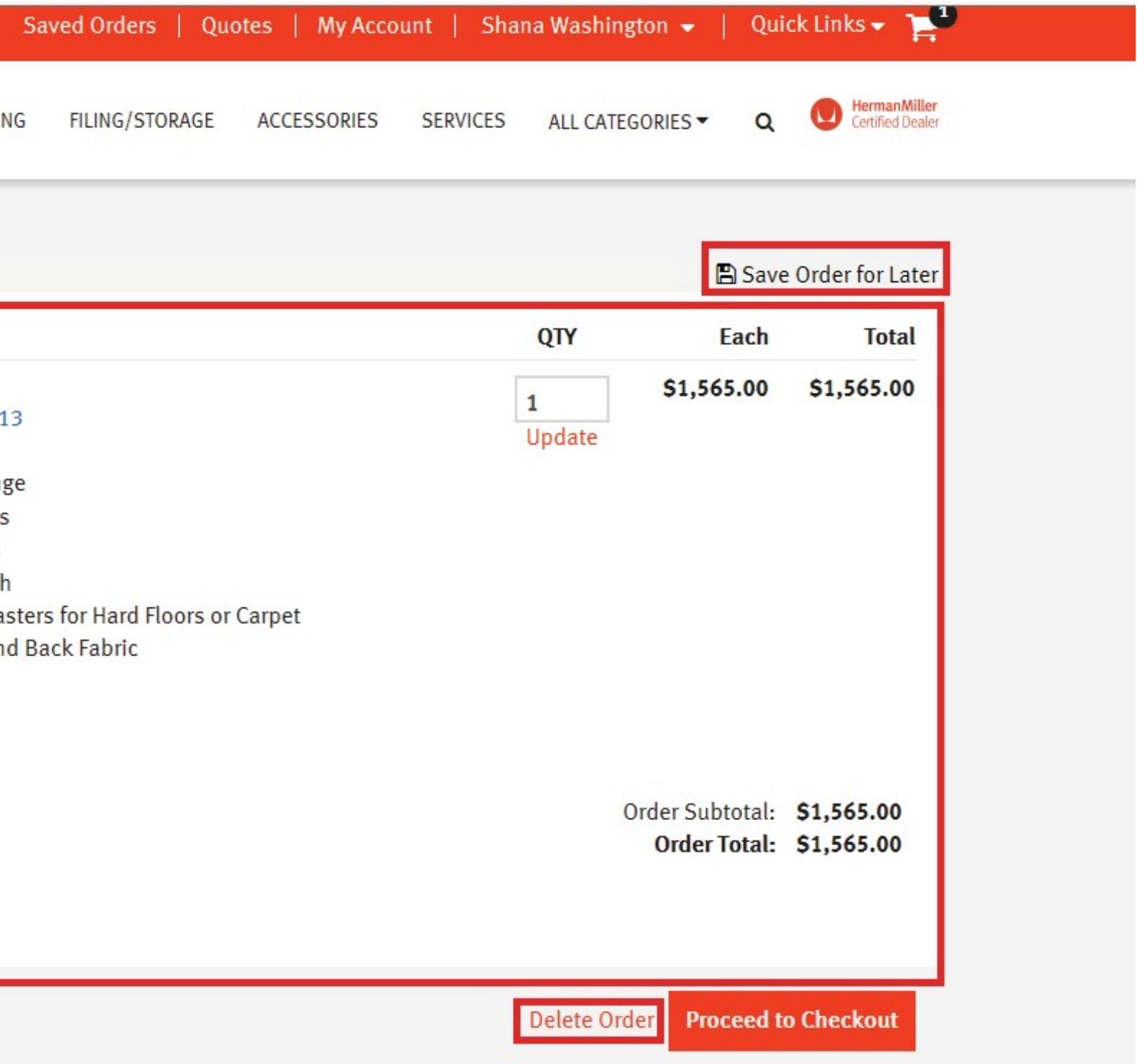

### **ORDERPLACE**

- Buyer receives a confirmation email with details of the order
- Order goes through requisition and approval process in eProcurement **System**
- Electronic PO is sent to dealer and HMI for processing
- Buyers can Continue **Shopping**

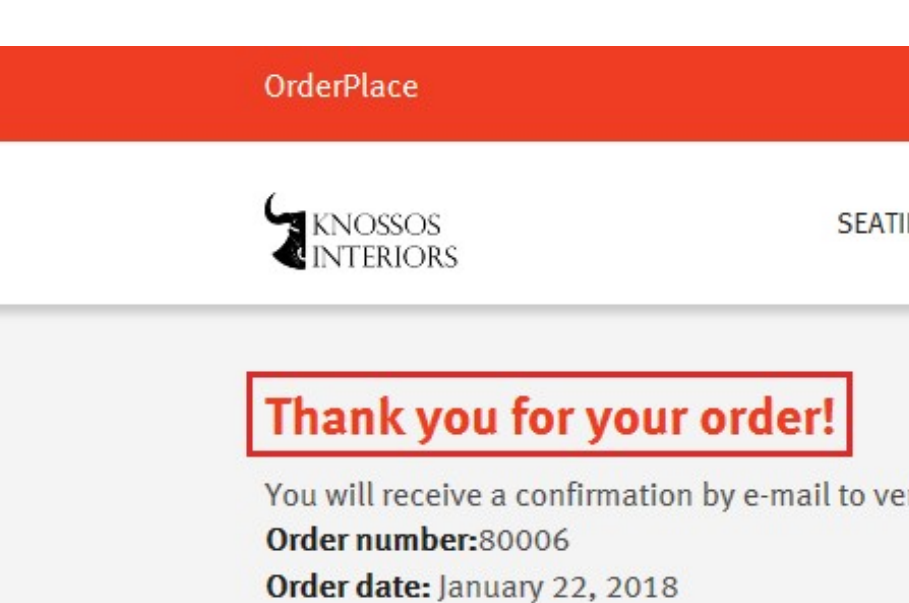

### **Order Summary**

#### **Shipping Addresses:**

shana\_knossos@hermanmiller.com

Shana Washington 8500 **Holland Michigan** United States 49424 shana\_washington@hermanmiller.com **PRODUCT** 

# **Confirmation Email**

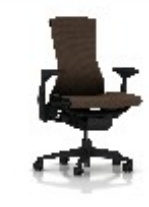

**Embody Chair** SKU:CN122AWAAG1G1C7

- Configuration • Standard-Height R
	- Fully Adjustable A
	- Graphite Base Fini

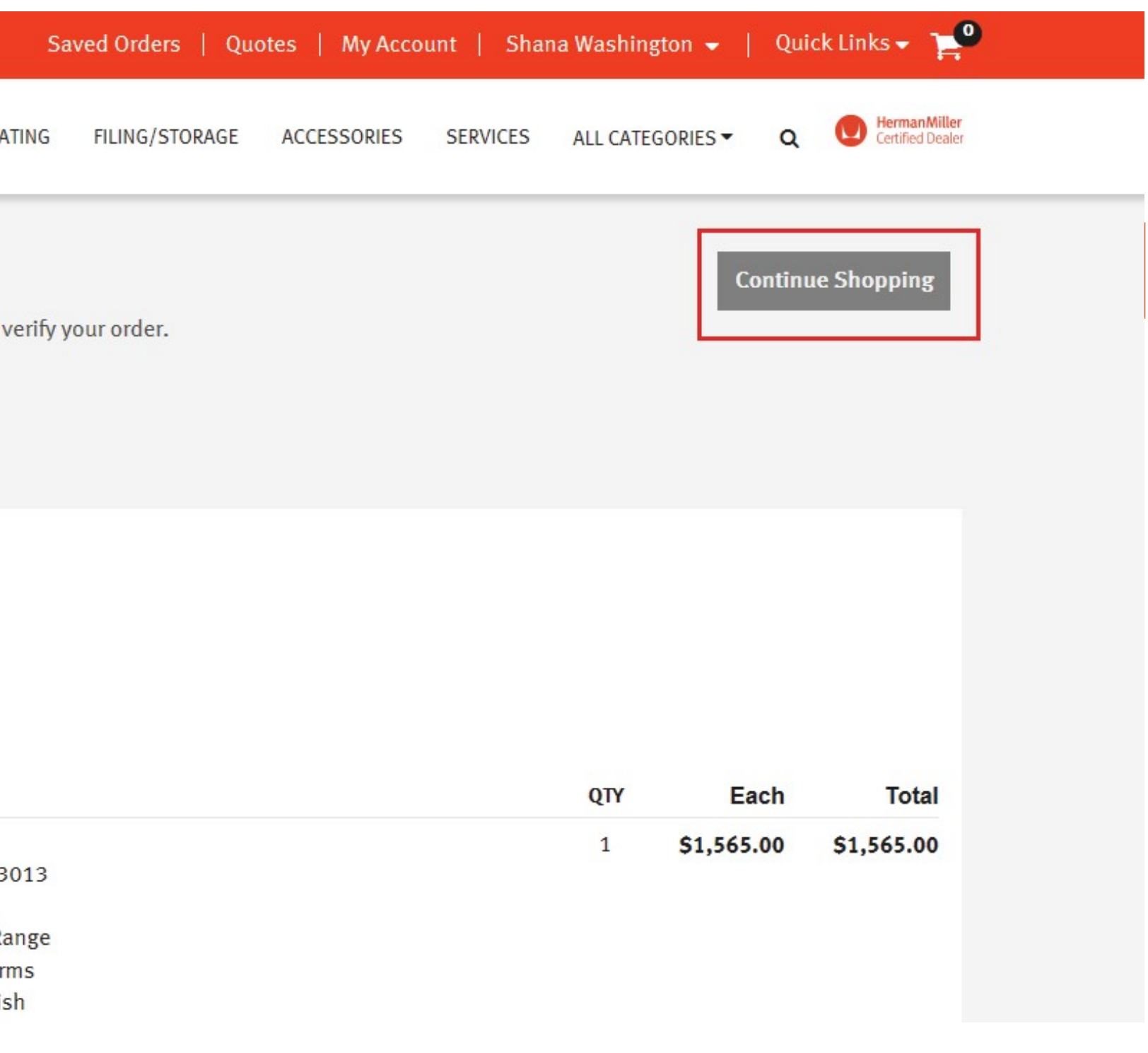

# **Quoting Tools**

- Buyers can review and approve quotes on-line
- View the status of quotes
- Attach pertinent documents to quotes
- Enhanced quoting capabilities

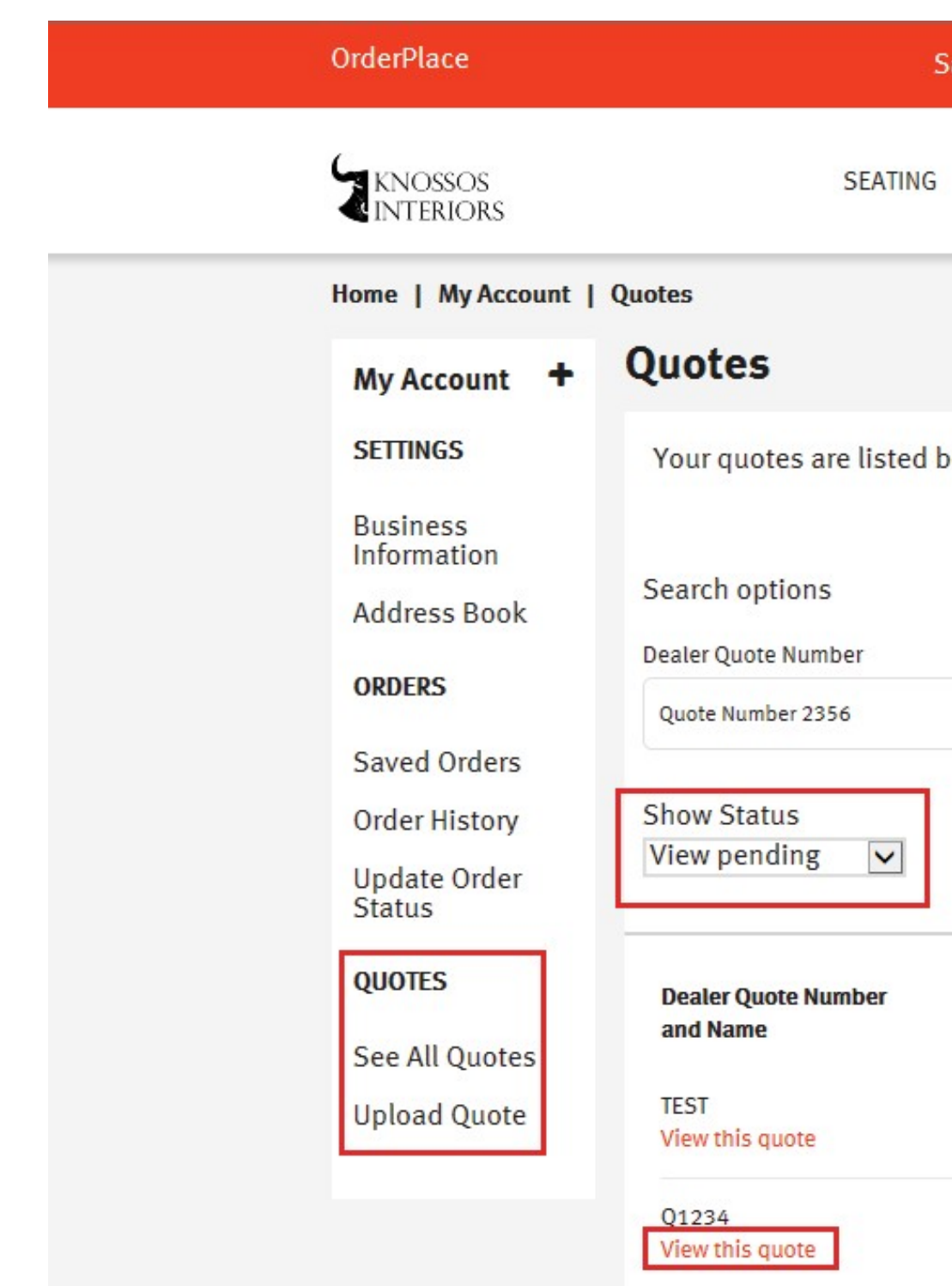

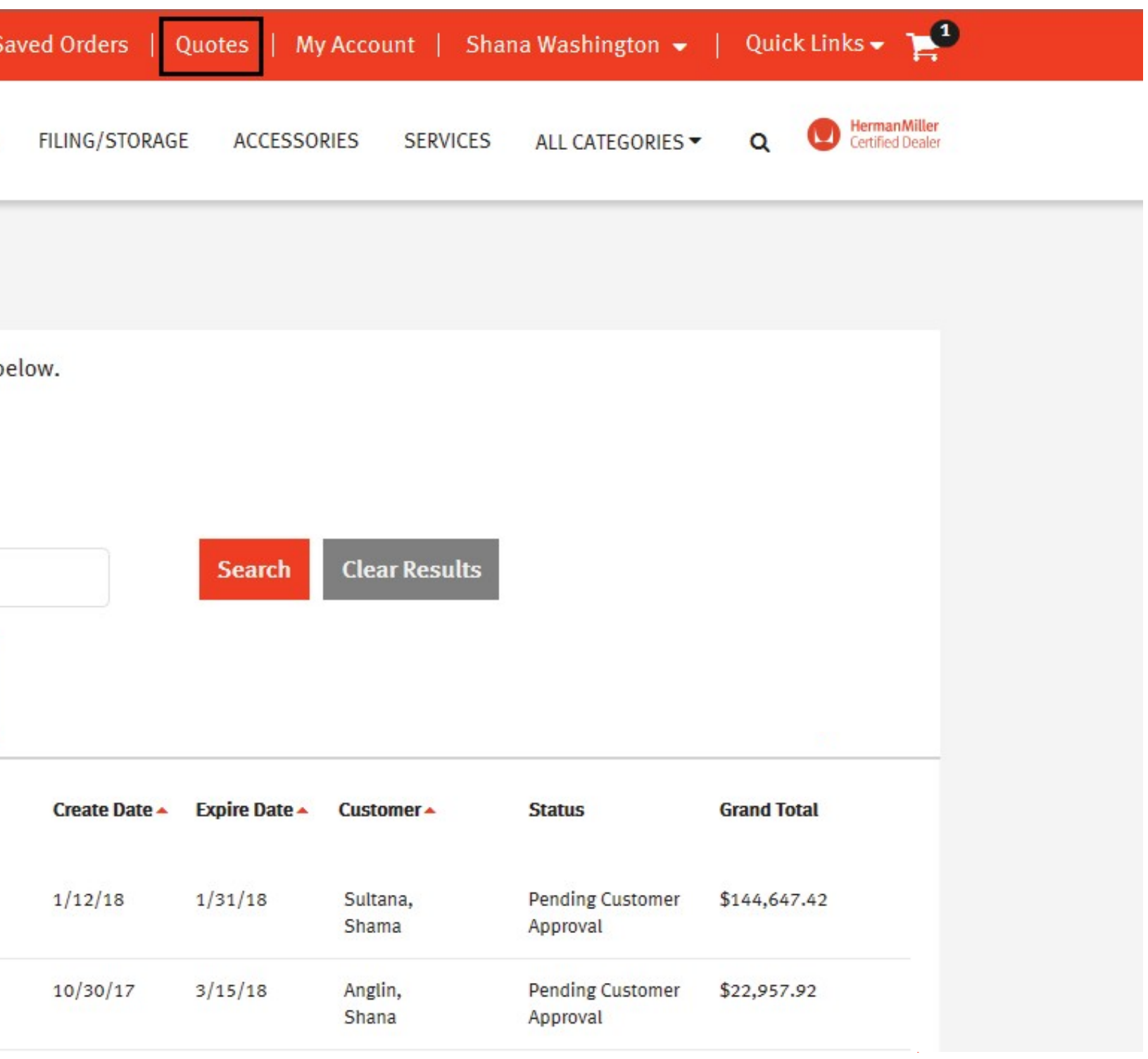

# **Order Status**

- Dealers can select the appropriate status of an order, add a note, and send an email notification to customer
- Customers and Dealers can communicate online
- All communications can be archived as a reference

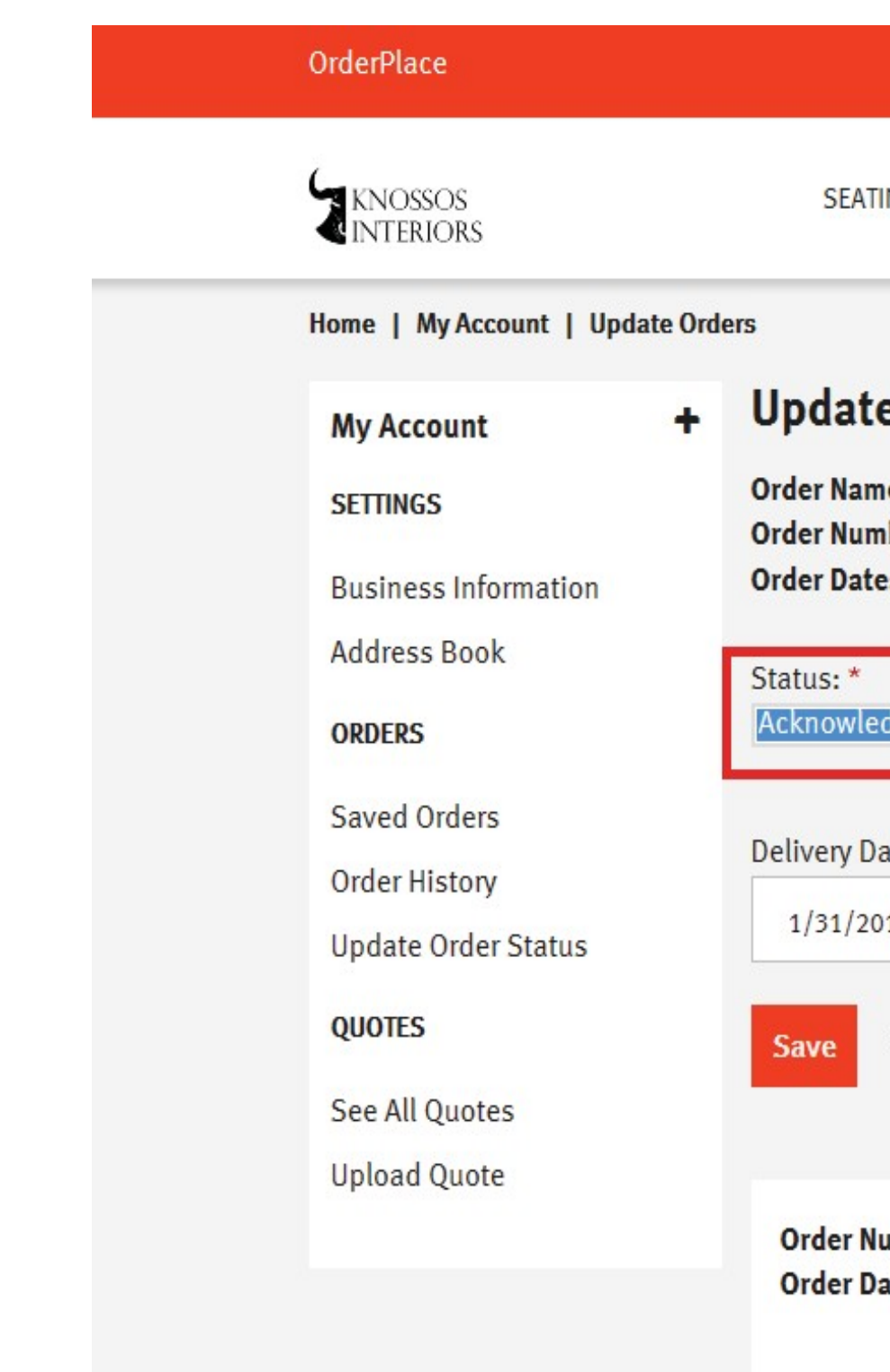

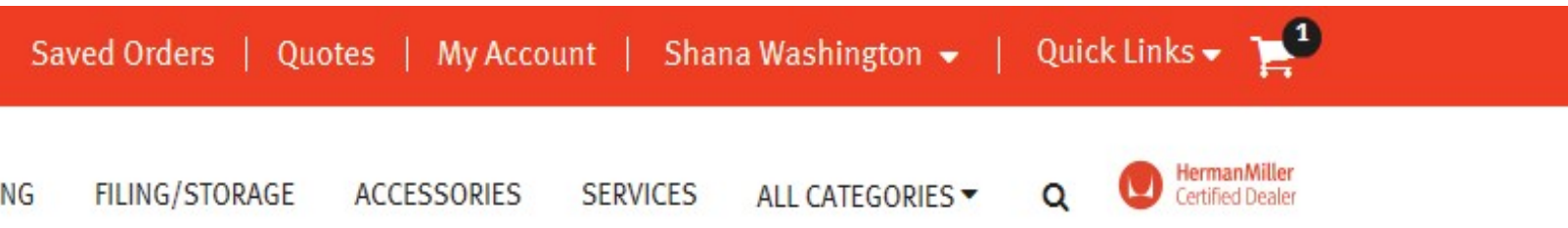

### e Order Status

e: None ber: 37001 : September 26, 2016

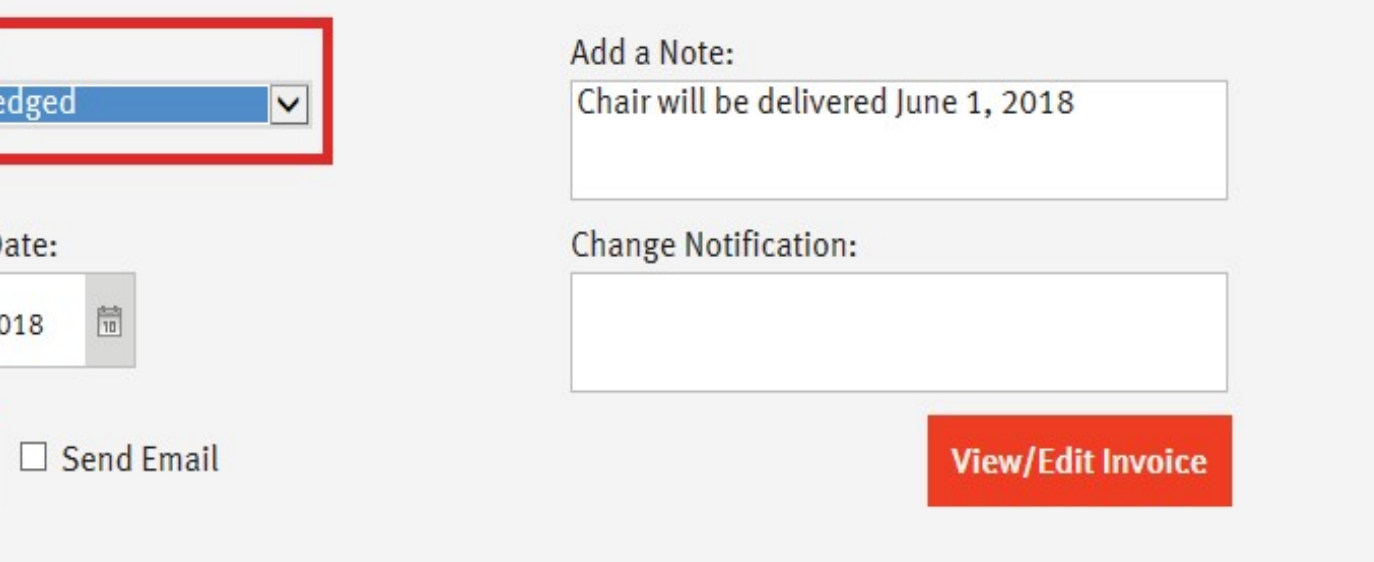

umber: 37001 ate: September 26, 2016

Chinning Information

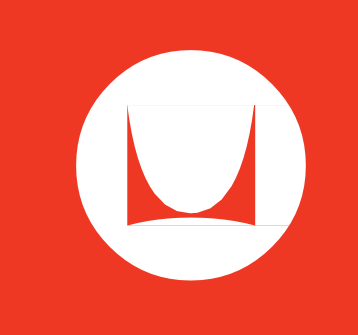

We're here to help make your job easier. For more information on OrderPlace, please contact us at [orderplace@hermanmiller.com](mailto:orderplace@hermanmiller.com) or call 877 772 5555.